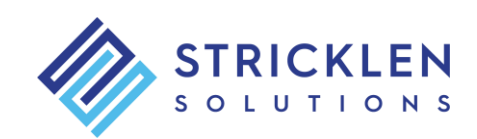

# **Introduction to Excel VBA**

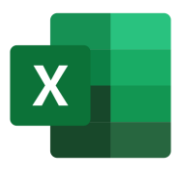

# **Description**

The *Introduction to VBA Programming in Microsoft Excel* course is a hands-on two-day introduction to programming using VBA in Excel. By the end of the course participants will have the essential skills required to write their own procedures and develop a simple Excel application using VBA.

# **Course Objectives**

The principal objectives of this two-day course are to:

- Familiarize the participants with the VBA environment in Excel
- Show participants how to write their own procedures with VBA
- Demonstrate coding methods all beginning programmers should know

## **Who Should Attend**

Any Excel user who wants to learn to program with VBA.

## **Pre-requisites**

Intermediate Excel skills are recommended. No programming experience required.

## **Your Instructor**

The instructor for this course is Steve Stricklen. He has over 20 years' experience programming and teaching Excel VBA.

A lively and engaging trainer, Steve has developed a learning technique that is entertaining, multi-faceted, and highly motivating.

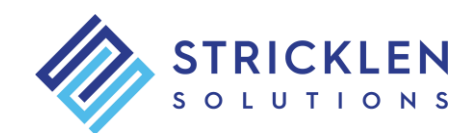

# **Course Content**

### **Recorded Macros**

- Macro Recorder Overview
- Recording a Simple Macro
- Running a Recorded Macro
- Relative Recording
- Viewing the Code Module
- Modifying a Recorded Macro

## **Recorder Workshop**

- Creating a Recorded Application
- Recording a Consolidation Macro
- Recording Divisional Macros
- Testing Recorded Macros
- Creating Buttons to Run Macros
- Assigning Macros to an Object
- The Personal Macro Workbook

## **User-Defined Functions**

- User Defined Function (UDF) Overview
- Creating a User Defined Function
- Testing a User Defined Function
- Using a User Defined Function
- Passing Multiple Arguments
- Modifying a Function
- Creating a Function Library

#### **Using the VBA Editor**

- Overview of the VBA Editor
- Working with the Project Explorer
- Working with the Properties Window
- Using the Work Area
- Working with a Code Module
- Splitting the Screen
- Running Procedures from the Editor
- Setting Break Points
- Stepping Through a Procedure

## **Understanding VBA**

- Overview of VBA
- Using the Immediate Window
- Working with Collections
- Setting Property Values
- Using the Object Browser

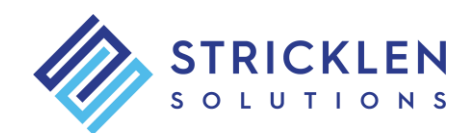

### **Procedures**

- Overview of Procedures
- Creating a Sub Procedure
- Making Sense of IntelliSense
- Using the Edit Toolbar
- Commenting Statements
- Indenting Text
- Bookmarking in Procedures

## **Using Variables**

- Variable Data Types
- Creating and Using Variables
- Implicit and Explicit Declarations
- The Scope of Variables
- Passing Variables
- Using Fixed Arrays
- Using Dynamic Arrays

## **Using Excel Objects**

- Overview of the Excel Object Model
- Using Workbook Objects
- Using Worksheet Objects
- Using Range Objects
- Using Objects in a Procedure

#### **Programming Techniques**

- Understanding Programming Conventions
- Communicating with the User
- Prompting the User for Input
- Using the Input Method
- Using Control Structures
- Testing for Multiple Conditions
- Using and Testing Loops

#### **Customizing the Ribbon**

- Creating a New Ribbon Tab
- Adding Icons to the Ribbon
- Assigning Macros to Ribbon Icons
- Adding Icons to the Quick Access Toolbar
- The Personal Macro Workbook

### **Event Procedures**

- Overview of Event Procedures
- Running Code at Start Up
- Running Code at Shut Down
- Worksheet Level Events